### **COURSE ABSTRACT**

#### **COURSE CODE**

» DXII-RLS-F1100

#### **APPLICABLE VERSIONS**

» 11.0.00

#### **[DELIVERY METHOD](http://www.bmc.com/education/modality.html)**

» Web-based Training (WBT)

#### **COURSE DURATION**

» 2 hours

#### **PREREQUISITES**

» None

#### **RECOMMENDED TRAININGS**

» BMC AMI Storage IAM 11.x: Fundamentals Concepts (WBT)

# **BMC AMI Storage IAM 11.x: Fundamentals IAM/RLS (WBT)**

### **Course Overview**

BMC AMI Storage IAM is a high-performance indexed access method for z/OS® that can be used in place of VSAM KSDS or VSAM ESDS data sets for batch, TSO, and online processing. IAM Record Level Sharing (IAM/RLS), an additional support function, allows multiple applications to concurrently share an IAM file within a single system/LPAR.

This web-based course helps learners understand how IAM/RLS works, the setup required, the parameters, dataset eligibility, record locking, and CICS® and batch considerations. The course also provides information on how IAM journaling supports IAM/RLS.

### **Target Audience**

- » Developers
- » Performance Analyst
- » Storage Managers
- » System Programmers

### **Learner Objectives**

- » Explain IAM/RLS and its capabilities.
- » Describe the basic concepts related to IAM/RLS processing.
- » Discuss how multiple IAM/RLS address spaces are run in IAM/RLS.
- » Explain the setup required for IAM/RLS.
- » Discuss the parameters for controlling IAM/RLS usage.
- » Explain how IAM automatically selects datasets to be handled by IAM/RLS.
- » Discuss the considerations for CICS® and Batch programs when using IAM/RLS.
- » Explain how IAM/RLS performs journaling and recovery functionalities.
- » Describe the functioning of IAM/RLS Record Lock Recovery.

BMC, BMC Software, and the BMC Software logo are the exclusive properties of BMC Software, Inc., are registered with the U.S. Patent and Trademark Office, and may be registered or pending registration in other countries. All other BMC trademarks, service marks, and logos may be registered or pending registration in the U.S. or in other countries. All other trademarks or registered trademarks are the property of their respective owners. ©2023 BMC Software, Inc. All rights reserved.

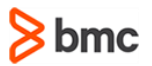

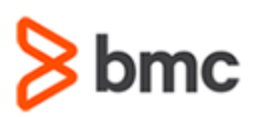

## **BMC AMI Storage IAM 11.x: Fundamentals IAM/RLS (WBT)**

### **COURSE ABSTRACT**

#### **COURSE ACTIVITIES**

- » Presentations
- » Examples
- » Course Assessment

#### **[LEARNING](https://www.bmc.com/education/it-certifications.html) PATH**

**<https://www.bmc.com/education/courses/bmc-ami-ops-training.html>**

#### **[DISCOUNT OPTIONS](https://www.bmc.com/education/current-promotions.html)**

- » Have multiple students? Contact us to discuss hosting a private class for your organization
- » **[Contact us for additional information](https://www.bmc.com/forms/contact-bmc-education.html?301-ALL-EduAdvisor-ContactMe)**

### **Course Modules**

#### **Module 1: Introduction to IAM Record Level Sharing**

- » Basics of IAM/RLS Processing
- » Multiple IAM/RLS Address Spaces

#### **Module 2: Setting up IAM Record Level Sharing**

- » IAM/RLS Implementation Plan
- » Setup Required for IAM/RLS
- » IAM/RLS Parameters

#### **Module 3: IAM Record Level Sharing Automatic Dataset Eligibility**

- » Selecting Datasets
- » IAM/RLS DSN Table

#### **Module 4: IAM Record Level Sharing CICS & Batch Considerations**

- » CICS Considerations
- » Batch Considerations

#### **Module 5: IAM Record Level Sharing Journaling**

- » Journaling Using Sequential Log Datasets
- » Journaling Using z/OS System Logger
- » IAM/RLS Data Recovery

#### **Module 6: Manually Interacting with IAM Record Level Sharing**

- » IAM/RLS Operator Commands
- » IAM/RLS Tracing

#### **Module 7: IAM Record Level Sharing Record Lock Recovery**

- » Lock Recovery Function
- » Allocating and Initializing the Lock Recovery Journal

BMC, BMC Software, and the BMC Software logo are the exclusive properties of BMC Software, Inc., are registered with the U.S. Patent and Trademark Office, and may be registered or pending registration in other countries. All other BMC trademarks, service marks, and logos may be registered or pending registration in the U.S. or in other countries. All other trademarks or registered trademarks are the property of their respective owners. ©2023 BMC Software, Inc. All rights reserved.

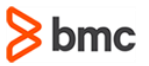